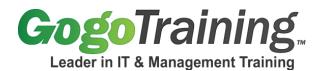

# Java Development with JBoss Application Server Training Course Outline

# **Course Description:**

This Java developer training course teaches students how to use JBoss to implement an application server according to the Java 2 Enterprise Edition (J2EE) standard. *Java Development with JBoss Application Server* training provides a broad overview of JBoss' features and capabilities, highlighting integration with databases, security, customization and integration with Java. Our Java development training class balances instruction with hands-on exercises to confirm mastery of the concepts covered in each module.

**Note:** Interested in learning to program in Java? See our Java Developer Training Program.

# **Course Objectives:**

As a result of taking this Java developer training, you will be able to:

- Explain the purpose, benefits and features of an application server.
- Perform installation and basic customization of the JBoss application server.
- Install, configure and deploy Java J2EE applications in a JBoss application server.
- Configure application-specific security within a JBoss application server.
- Expose application functionality as web services from within a JBoss application server.
- Integrate your JDBC-compliant database of choice with a JBoss application server.

## **Course Prerequisites:**

One year of prior hands-on experience with Java programming. Previous experience with developing Enterprise Java Beans (EJBs).

## Modular Outline:

## Module 00: Java Development with JBoss Application Server - Course Introduction

## Module 01: Introduction and Getting Started

- What do Application Servers Do?
- Review of J2EE Terminology Used by JBoss
- Downloading JBoss
- Installing JBoss
- Starting the JBoss Application Server
- Stopping the JBoss Application Server
- Running JBoss as a Service
- Exercise: Installation and Initial Configuration of JBoss

# Module 02: Going Under the Hood of JBoss Part 1

• Application Server Structure

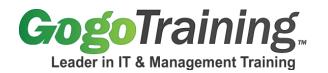

- Key Application Server Directories
- Application Server Configurations

#### Module 03: Going Under the Hood of JBoss Part 2

- Basic Configuration Issues
- Core Services (logging, security)
- Additional Services
- Application Server Web Container (Tomcat)
- Exercise: Performing Basic Configuration of JBoss
- Exercise: Exploring Web Server Containers in JBoss

#### Module 04: Using J2EE Applications in JBoss

- Reviewing the J2EE Tutorial
- Deployment Descriptors and Their User
- Configuring Deployment Descriptors for JBoss
- Configuring Database Changes for JBoss
- Configuring Security for JBoss
- J2EE in the Real World
- Exercise: Modifying a J2EE Application to Work under JBoss

#### Module 05: Building an Application for JBoss From the Ground Up Part 1

- Obtaining the Application Files
- Compiling the Java Source
- Packaging the EJBs
- Packaging the WAR File
- Packaging the Java Client
- Assembling the EAR File
- Exercise: Preparing Initial Assembly of JBoss Application

#### Module 06: Building an Application for JBoss From the Ground Up Part 2

- Deciding upon Database Connectivity
- Enabling TCP/IP Communications and Appropriate MBean
- Creating and Viewing the Schema
- JNDI and Java Clients
- Deploying the Application
- Exercise: Developing Database Connectivity
- Exercise: Deploying the Application

## Module 07: Security within JBoss

- Security at an Individual Application Level
- Security at the Application Server (JBoss) Level
- Configuring a Security Domain (users.properties; roles.properties)
- Repackaging the Secured EJBs
- Reassembling the Secured EAR

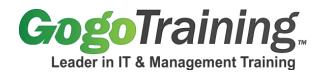

- Re-deploying the Secured EAR
- Exercise: Securing the Application

### Module 08: Security and the J2EE Security Module

- Authentication
- Authorization (Access Control)
- Using the JMX Console to View Application JNDI Information
- Exercise: Exploring J2EE Security in our Application

#### Module 09: JMS (Java Messaging Service) and Message Driven Beans

- Message Driven Beans and their Role in J2EE
- Reviewing the Message-Driven-Bean Example
- Compiling and Packaging the Message-Driven Bean
- Compiling and Packaging the Message-Driven Bean's Client
- Specifying the Source Queue for the Message-Driven Bean
- Deploying and Running the Message-Driven-Bean Server
- Deploying and Running the Message-Driven-Bean Client
- Managing JMS Destinations through jbossmq-destinations-service.xml
- Administering Destinations
- Exercise: JBoss and Message Driving Beans

#### Module 10: Container-Managed Persistence (CMP)

- Introduction
- How CMP Frees Each Bean From Having To Know When To Save Itself
- Review of CMP Example
- Compiling Code
- Packaging JARs
- Deploying and Running the server
- Deploying and Running the Client
- Customizing CMP
- Exercise: Exploring Container-Managed Persistence (CMP)

#### Module 11: JBoss and Web Services

- Introduction to JBoss.net
- Configuring a Deployed Application to Act as a
- Web Service Web Service Archive (WSR) file
- Building and Deploying the WSR File
- Running the Web Service Client
- Performing Net Traffic Analysis

#### Module 12: JBoss and Other Databases

- DataSource Configuration
- JDBC-Wrapper Resource Adapters
- DataSource Configuration Files
- Exercise: Using MySQL and Oracle 10g as Alternative Back-End Databases

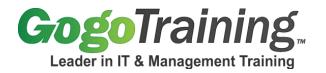

# **Module 13: JBoss Security Configuration**

- Security Using a Database
- Security Using Password Hashing
- Viewing Bean Statistics Data in the Web Admin Console
- Exercise: Exploring JBoss Security Configuration

Module 14: Java Development with JBoss Application Server Online Training - Course Summary